## Uninstall Internet Explorer 9 Windows Vista 64 Bit >>>CLICK HERE<<<

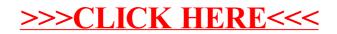